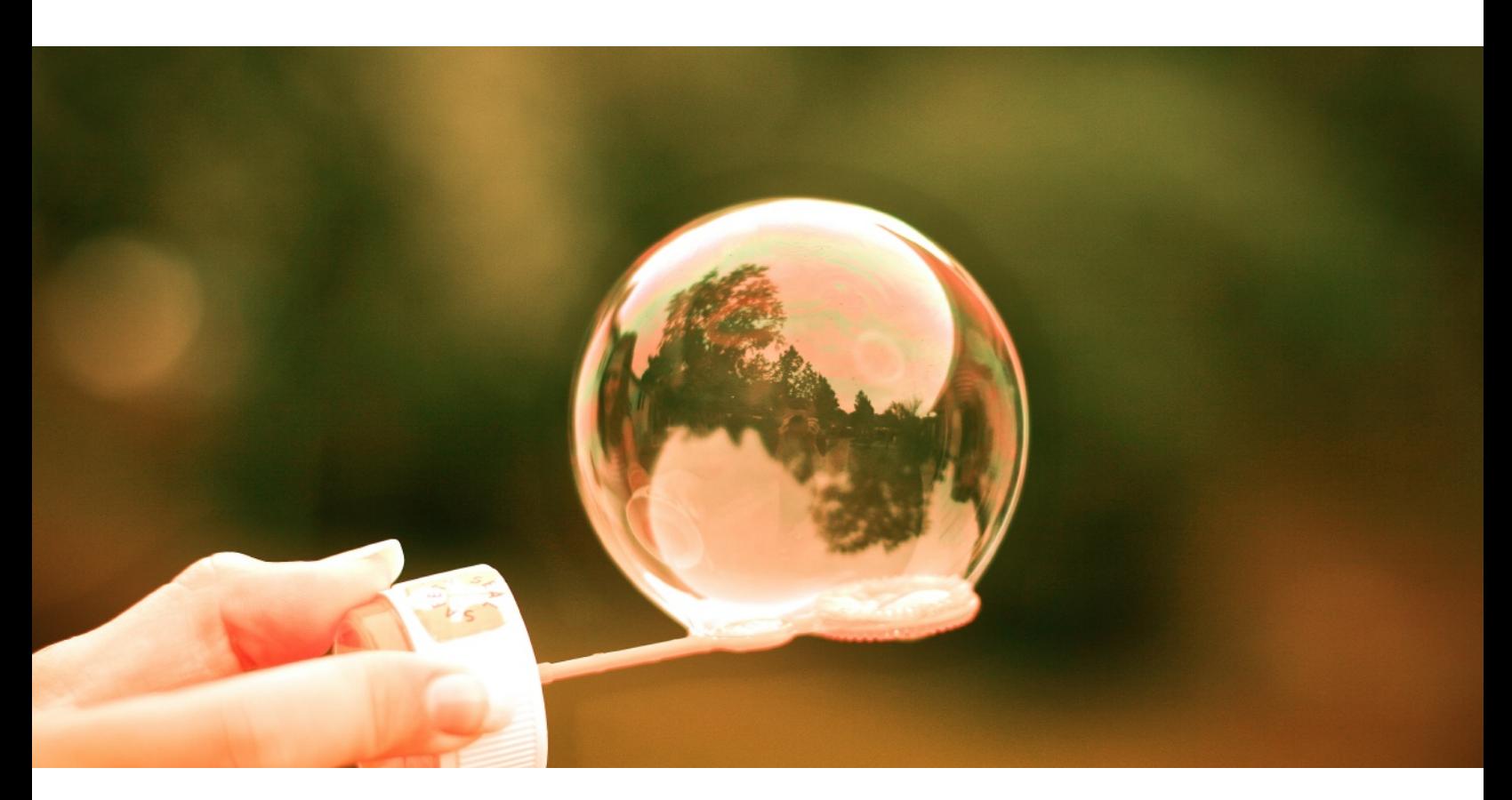

# **HTML Email Library**

© 2016 delphihtmlcomponents.com

 $\overline{\mathbf{3}}$ 

# **Table of Contents**

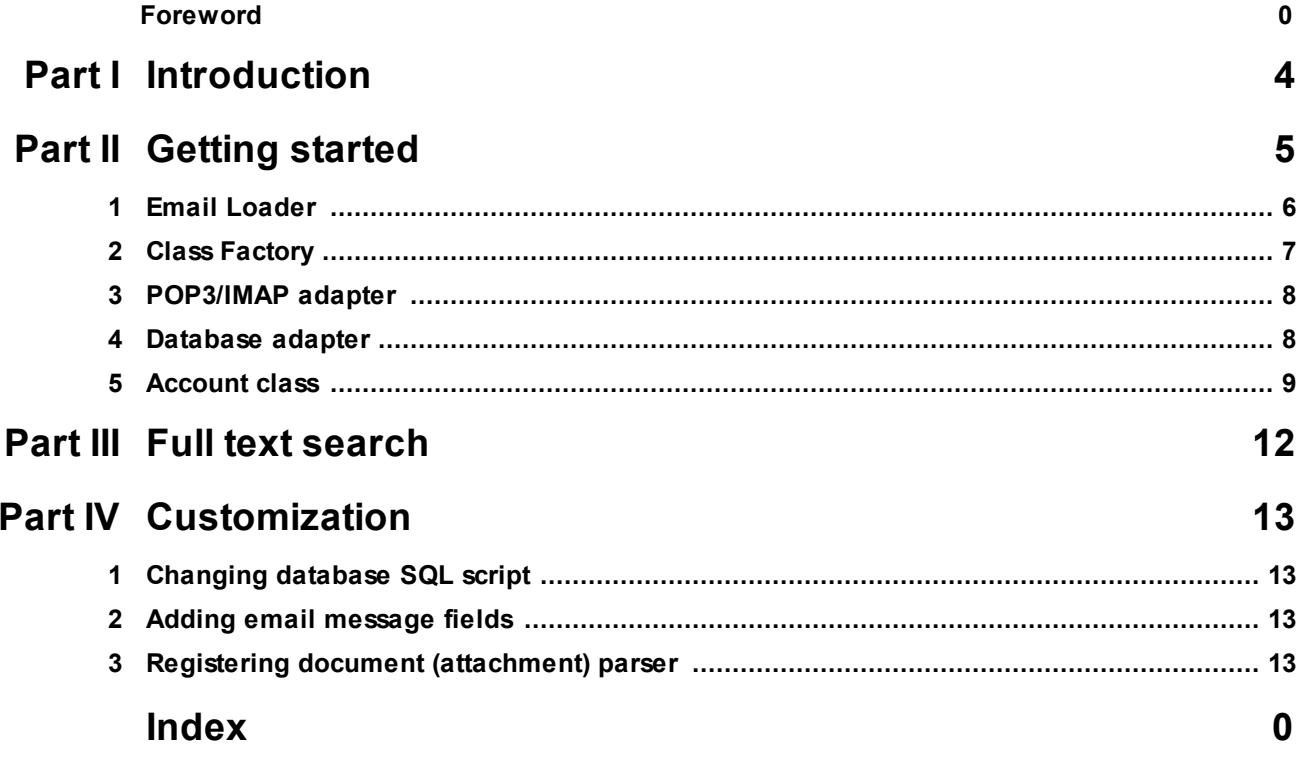

## <span id="page-3-0"></span>**1 Introduction**

HTML Email Library is a cross-platform framework, designed for simplifying adding email client features to Delphi applications.

It has no GUI dependencies, so can be used for service application as well as for desktop clients. Framework doesn't contains own classes for POP3/IMAP/SMTP protocols or database access but instead can use any existing internet/DB library which can be easily replaced without rewriting main application.

#### **Features:**

- · Background loading (each account is checked in a separate thread).
- · Detection of main (body) part.
- · SSL/StarTLS support.
- · Automatic DB tables/triggers creation (current version has SQL scripts for Firebird and Oracle).
- · Creation of email summary (annotation).
- · Automatic creation of full text search index (for any SQL database).
- · Documents in MS Word DOCX and RTF formats can be included in full text search index.
- · Any internet library can be used for POP3/IMAP protocols (current version contains adapters for Indy and ICS).
- · Any DB access library can be used to store emails (current version include FireDAC adapter).

## <span id="page-4-0"></span>**2 Getting started**

To start using library it is necessary to create **THtMailFactory** class descendant which will define classes used for internet and database access.

```
Example of MailFactory implementation:
```

```
uses htMailIndy, HtMailFireDac;
 TMyFactory = class(THtMailFactory)
 public
   function CreateMailReceiveAdapter(const Account: THtMailAccount):
     IHtMailReceiveAdapter; override;
   function CreateMailDBAdapter: IHtMailDBAdapter; override;
 end;
function TMyFactory.CreateMailReceiveAdapter(const Account: THtMailAccount):
  IHtMailReceiveAdapter;
begin
   Result := TIndyMailboxAdapter.Create;;
end;
function TMyFactory.CreateMailDBAdapter: IHtMailDBAdapter;
begin
  Result := TFDMailAdapter.Create(MainForm.FDConnection1, 'MAILSCRIPT_FB', true);
end;
```
To receive mail message use **THtMailLoader** class.

```
public
    ..
    Loader: THtMailLoader;
  end;
// Create Loader
procedure TMainForm.FormCreate(Sender: TObject);
begin
    Loader := THtMailLoader.Create(Factory);
    Loader.IndexedParts := [mpFromName, mpSubject, mpBody, mpAttachment];
end;
// Check mail on all accounts
procedure TMainForm.CheckMailBtnClick(Sender: TObject);
begin
   Loader.CheckMail
end;
```
Note that **CheckMail** will only start mail checking and execution of main thread will continue immediately.

To check certain account use **Loader.CheckAccount** method:

Loader.CheckAccount(Loader.AccountById(ID));

To stop receiving new mail call **Loader.Terminate**.

### <span id="page-5-0"></span>**2.1 Email Loader**

**THtMailLoader** is a top level class used for receiving new emails and storing in database.

**constructor** Create(AMailFactory: THtMailFactory);

Creates new mail loader instance and set factory. At this stage account list is created but not loaded from database.

**procedure** LoadAccounts;

Loads accounts from database using DB adapter created via Factory. LoadAccounts is automatically called by CheckMail and AccountById if account list is empty.

```
procedure CheckMail;
```
Start checking for new mail on all accounts. Each account is started in a separate thread.

**procedure** CheckAccount(**const** Account: THtMailAccount);

Check one account for new mail.

function Checking: boolean;

Is mail checking in progress (on any account).

procedure Terminate;

Stop mail checking on all accounts

**function** AccountById(**const** ID: **string**): THtMailAccount;

Find account by its ID. If no account is found, returns nil.

**property** ExtractZIP: boolean **read** fExtractZIP **write** fExtractZIP;

Determine zip attachments handling. When set to true, zip attachments will be unpacked.

**property** IndexedParts: THtMailParts **read** fIndexedParts **write** fIndexedParts;

Determine which message parts should be added to text index

**property** Accounts: THtMailAccounts **read** fAccounts;

Access to accounts list.

#### <span id="page-6-0"></span>**2.2 Class Factory**

**THtMailFactory** is used to define internet/DB access classes, document parsers and receive events. Application should not use THtMailFactory class directly but define own descendant.

#### **Required methods (should be implemented in descendant).**

```
function CreateMailReceiveAdapter(const Account: THtMailAccount)
 : IHtMailReceiveAdapter;
```
Creates mailbox (POP3/IMAP) adapter for receiving mail.

function CreateMailDBAdapter: IHtMailDBAdapter;

Create database adapter for storing received messages and loading account list.

#### **Optional methods (can be overriden in descendant)**

function CreateMailAccount: THtMailAccount;

Creates Mail Account instance. Can be overridden for using custom account class.

**function** CreateMailMessage: THtMailMessage;

Creates Mail Message instance. Can be overridden for using custom mail message class.

**function** CreateDocumentParser(**var** Part: THtMessagePart): IHtDocumentParser;

Creates class for extracting plain text from message part (for indexing).

#### **Events**

```
procedure Log(const s: string; const Params: array of const;
   EventType: THtLogEventType);
```
Log message or error.

```
procedure MessageReceived(const Account: THtMailAccount;
  const Msg: THtMailMessage);
```
Called after message is received and parsed but before message is stored into database.

**procedure** LoadingStarted(**const** Account: THtMailAccount);

Called for each mailbox on start.

**procedure** LoadingCompleted(**const** Account: THtMailAccount);

Called for each mailbox on end

### <span id="page-7-0"></span>**2.3 POP3/IMAP adapter**

**IHtMailReceive** interface is used to work with **POP3**/**IMAP** protocols and has the following methods:

**procedure** Connect(**const** AMailAccount: THtMailAccount; ALogEvent: THtLogEvent);

Connect to mail server.

**procedure** LoadMessageList(**const** MessageList: THtMailMessages);

Load emails IDs from server.

**procedure** LoadMessage(ServerNum: integer; **const** Msg: THtMailMessage);

Load single email from server.

Library contaains **IHtMailReceive** implementations for **Indy** (htMailIndy unit) and **ICS** (htMailICS unit) libraries. Indy implementation supports both **POP3** and **IMAP** protocols, ICS supports **POP3** protocol only.

#### <span id="page-7-1"></span>**2.4 Database adapter**

**IHtMailDBAdapter** interface is used to work with SQL or non-SQL databases.

**procedure** GetAccountList(**const** Accounts: THtMailAccounts);

Load account list from database.

```
function SaveMessage(const AccountID, FolderID: string;
 const Msg: THtMailMessage): string;
```
Save new message into database.

```
function FindMessage(const AccountID, UID: string): boolean;
```
Check if message is already present in database.

**procedure** UpdateLastUID(**const** AccountID, LastUID: **string**);

Update 'Last processed UID' field for the account.

**procedure** Commit;

Commit changes.

**procedure** Complete;

Called after all new messages are saved.

**function** AddAccount(**const** A: THtMailAccount): integer;

Add new account to database.

**procedure** UpdateAccount(**const** A: THtMailAccount);

Update account properties in database.

**procedure** CheckMailTables;

Check database for email tables and create them if necessary.

Library contains **IHtMailDBAdapter** implementation for **FireDAC** library (htMailFireDAC unit) and SQL scripts for Oracle and Firebird.

#### <span id="page-8-0"></span>**2.5 Account class**

**THtMailAccount** class contains account settings and has following methods and properties:

**procedure** Check(**const** MailFactory: THtMailFactory);

Check acocunt for new messages and get new messages.

```
procedure Terminate;
```
Stop loading messages from server.

**property** Host: **string**;

POP3 or IMAP Host and (optional) port. Example: imap.gmail.com:993

**property** User: **string**;

POP3 or IMAP user name

**property** Password: **string**;

POP3 or IMAP password

**property** FromName: **string**;

Sender name. Example: John Doe

**property** FromEmail: **string**;

Sender email address - [admin@site.com](mailto:admin@site.com)

**property** SMTPHost: **string**;

SMTP Host and (optional) port. Example: smtp.gmail.com:443

**property** SMTPUser: **string**;

SMTP User name.

**property** SMTPPassword: **string**;

SMTP Password.

**property** LastAccountUID: **string**;

UID of last message successfully loaded from server

**property** IndexedParts: THtMailParts;

Which message parts should be added to text index.

**property** ExtractZIP: Boolean;

Extract files from .zip attachments.

**property** Added: integer;

Count of added messages on last check.

## <span id="page-11-0"></span>**3 Full text search**

Full text search index allows to implement fast searching for messages containing set of words in some part (subject, body, attachment). Indexed parts are defined by THtMailLoader.**IndexedParts** property. Index is composed by two tables

**Email\_Words** (Word\_ID, Word) **Email\_Word\_Index** (Word\_ID, Msg\_Id, Weight, Part)

first table contains global set of words and second connects words to email messages parts.

Weight is number of word occurrences in a message, Part is set of email parts (first bit - From Name, 2nd - Subject, 3rd - Body, 4th- Attachment).

Sample SQL for seaching emails containing both words Delphi and Library:

```
select m.* from email_messages m
  join (select wi.msg id from email words w left join email word index wi on w.word io
 on t0.msg_id = m.msg_id
 join (select wi.msg id from email words w left join email word index wi on w.word id
 on t1.msg_id = m.msg_id
order by sent desc
```
Sample SQL for seaching emails containing any of the words Delphi and Library:

```
select m.* from email messages m
   join (select wi.msg_id from email_words w left join email_word_index wi on w.word_id = wi.word_id where (w.word starting with 'DELPHI' or w.word starting with 'LIBRARY') ) t0
  on t0.msg_id = m.msg_id
order by sent desc
```
## <span id="page-12-0"></span>**4 Customization**

Enter topic text here.

## <span id="page-12-1"></span>**4.1 Changing database SQL script**

Database adapter can create necessary tables and triggers automatically by executing SQL script. SQL scripts are compiled into resource (.res) file and included in project. Library contains SQL scripts for Oracle (**MAILSCRIPT\_ORA**) and Firebird (**MAILSCRIPT\_FB** resource). To change existing script edit **mailscript\_fb.sql** or **mailscript.ora\_sql** and recompile **mailscript.rc** file.

To add new script, create sql file and add it into **mailscript.rc.** Script resource name should be passed to database adapter in **THtMailFactory.CreateMailDBAdapter** method.

## <span id="page-12-2"></span>**4.2 Adding email message fields**

**THtEmailMessage** class can be extended with custom fields.

- 1. Define **THtEmailMessage** class descendant with additional fields.
- 2. Use this class in **THtMailFactory.CreateMailMessage** method.
- 3. Fill added fields in **IHtMailReceive.LoadMessage** method.
- 4. Add fields to database **EMAIL\_MESSAGES** table.
- 5. Override **IHtMailDBAdapter.SaveMessage** method to store new fields in a database.

## <span id="page-12-3"></span>**4.3 Registering document (attachment) parser**

Document parsers are used in full text search index creation to include attachments of some type in index.

Document parser should implement IHtDocumentParser interface with single method:

function DocumenttoText(var Part: THtMessagePart): string;

This method converts document stored in Part variable and returns plain text. To use new parser override THtMailFactory.CreateDocumentParser method. Example:

```
function TMyMailFactory.CreateDocumentParser(var Part: THtMessagePart):
  IHtDocumentParser;
begin
  if SameText(ExtractFileExt(Part.FileName), '.xls') then
    Result := TXLSDocumentParser.Create
  else
    Result := inherited CreateDocumentParser(Part)
end;
```